## OPT PROCESS IN TERRA DOTTA

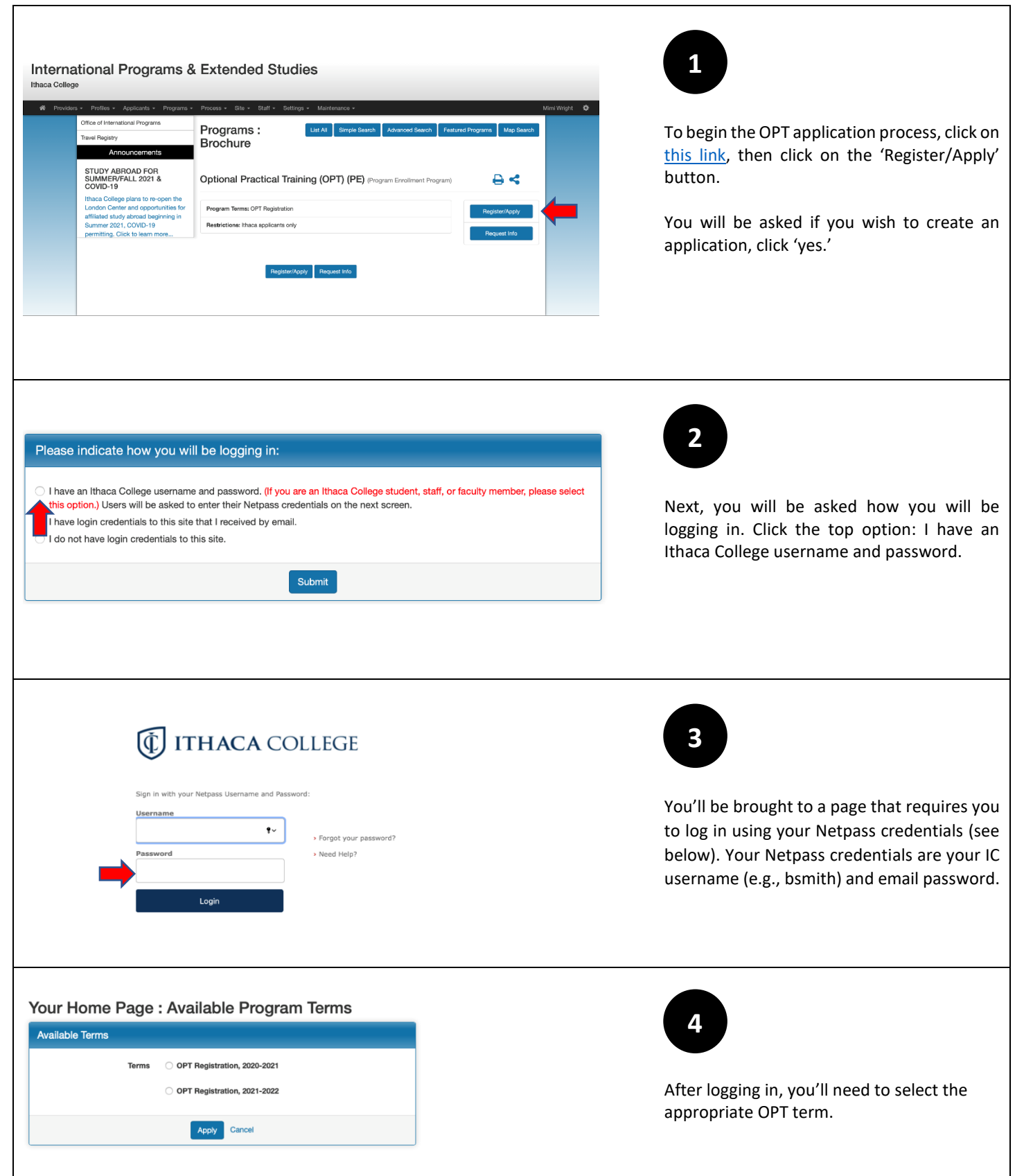

## OPT PROCESS IN TERRA DOTTA

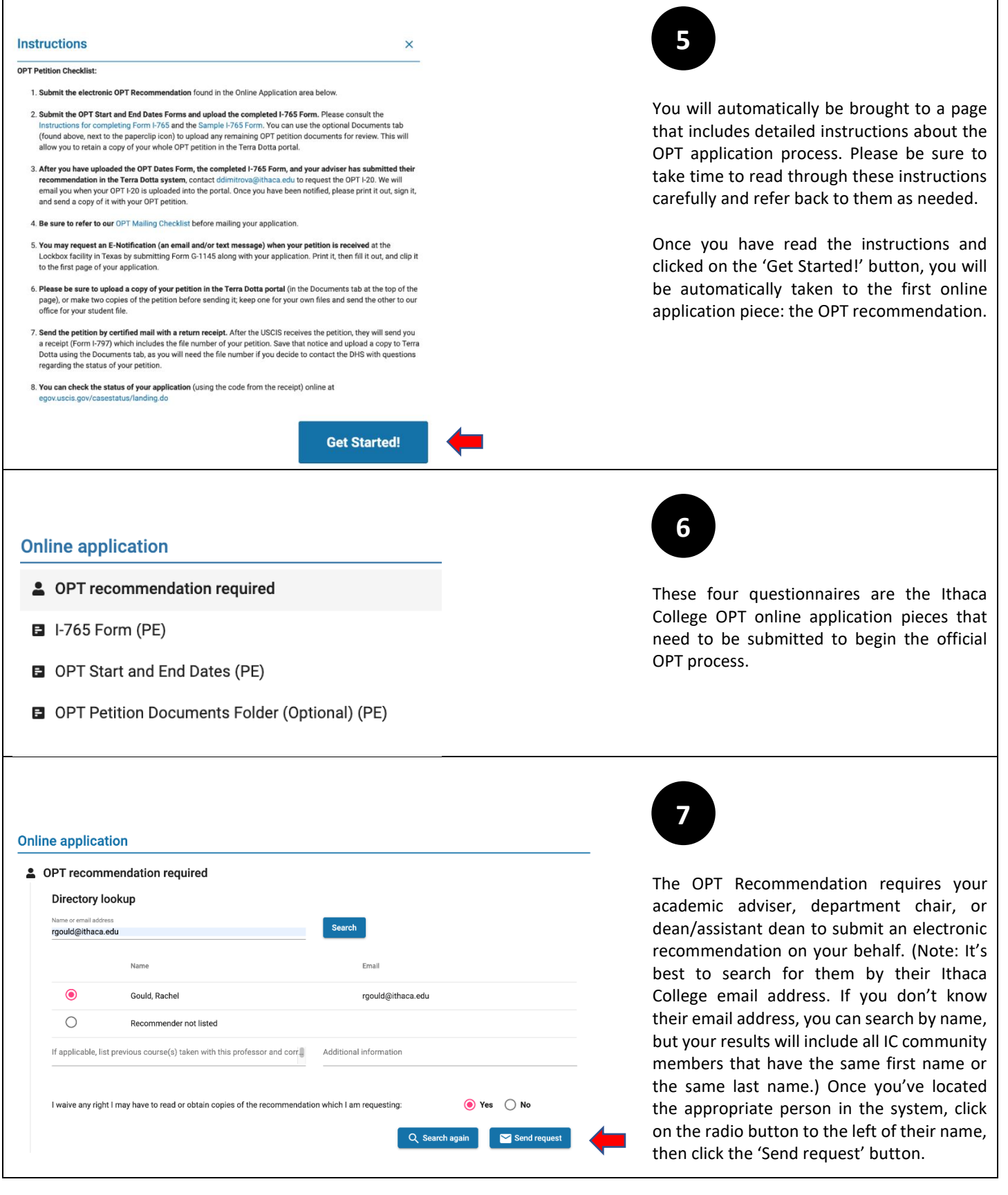

## OPT PROCESS IN TERRA DOTTA

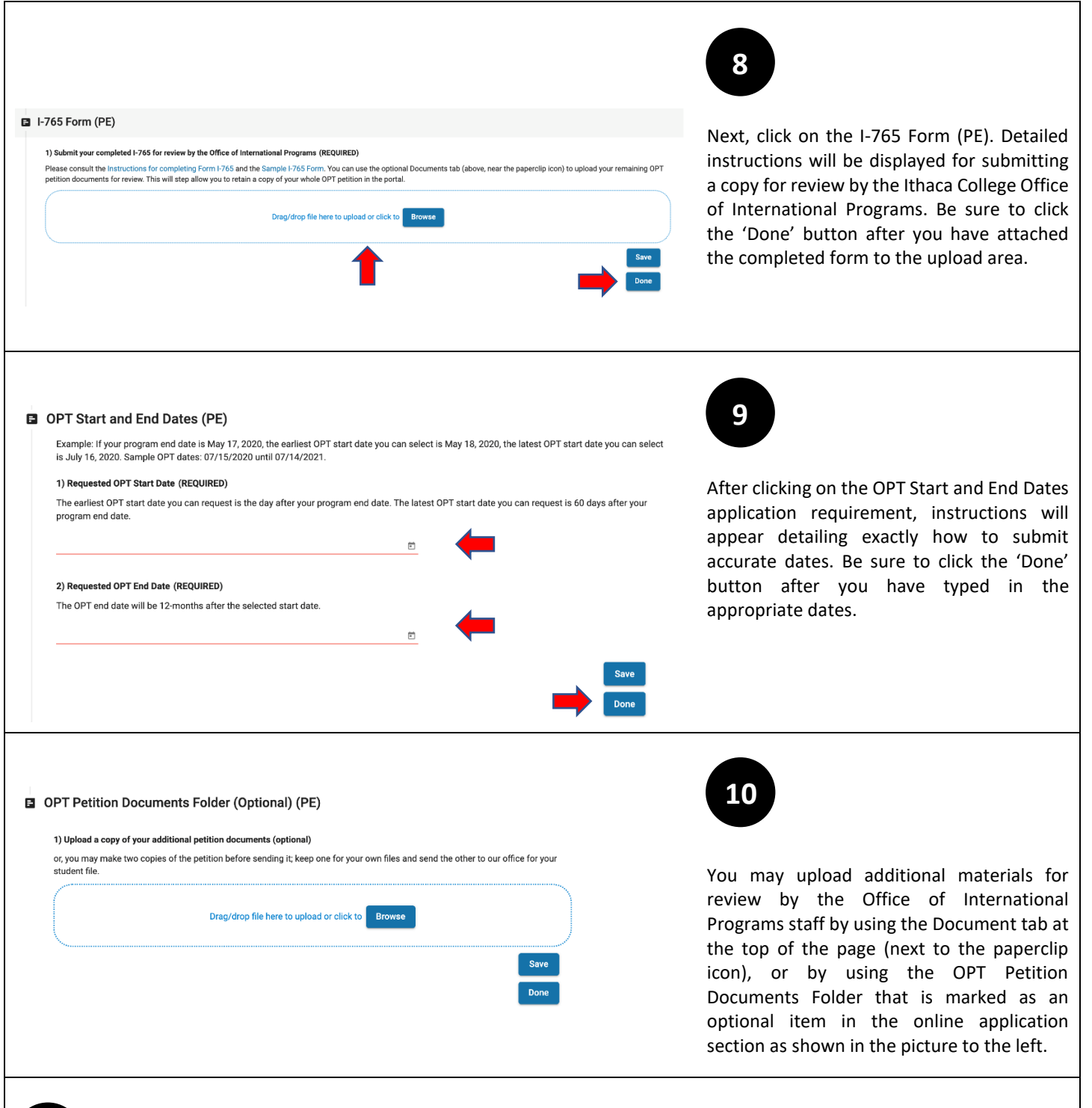

After your recommender has submitted the recommendation in the Terra Dotta system, and you have uploaded the completed I-765 Form, the OPT Dates, and any additional materials you would like reviewed, contact Diana to make her aware that your OPT application is complete at [ddimitrova@ithaca.edu](mailto:ddimitrova@ithaca.edu) to request the OPT I-20. We will email you when your OPT I-20 is uploaded into the portal. Once you have been notified, please print it out, sign it, and send a copy of it with your OPT petition. **11**

If you should encounter technical difficulties, please contact Mimi Wright at [mwright@ithaca.edu.](mailto:mwright@ithaca.edu)